# **Othello-CLI**

**Amos Law**

**May 03, 2020**

# **CONTENTS**

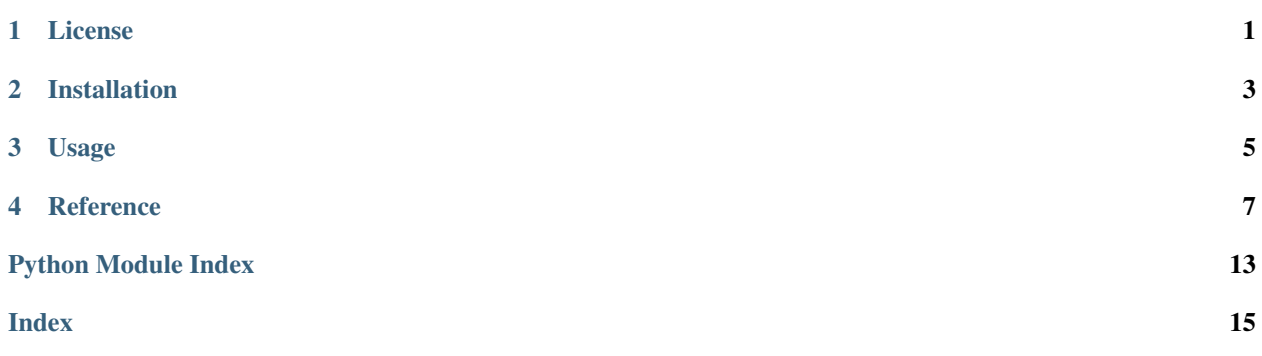

**ONE**

# **LICENSE**

<span id="page-4-0"></span>MIT License

Copyright (c) 2020 Amos Law

Permission is hereby granted, free of charge, to any person obtaining a copy of this software and associated documentation files (the "Software"), to deal in the Software without restriction, including without limitation the rights to use, copy, modify, merge, publish, distribute, sublicense, and/or sell copies of the Software, and to permit persons to whom the Software is furnished to do so, subject to the following conditions:

The above copyright notice and this permission notice shall be included in all copies or substantial portions of the Software.

THE SOFTWARE IS PROVIDED "AS IS", WITHOUT WARRANTY OF ANY KIND, EXPRESS OR IMPLIED, INCLUDING BUT NOT LIMITED TO THE WARRANTIES OF MERCHANTABILITY, FITNESS FOR A PAR-TICULAR PURPOSE AND NONINFRINGEMENT. IN NO EVENT SHALL THE AUTHORS OR COPYRIGHT HOLDERS BE LIABLE FOR ANY CLAIM, DAMAGES OR OTHER LIABILITY, WHETHER IN AN ACTION OF CONTRACT, TORT OR OTHERWISE, ARISING FROM, OUT OF OR IN CONNECTION WITH THE SOFT-WARE OR THE USE OR OTHER DEALINGS IN THE SOFTWARE.

A command-line interface for Othello! Either player can be human or a bot. A list of available agents is available via the help command.

**TWO**

# **INSTALLATION**

<span id="page-6-0"></span>Othello-CLI requires Python 3.7+. To install the Othello project, run this command in your terminal:

**\$** pip install othello-cli

## **THREE**

# **USAGE**

### <span id="page-8-1"></span><span id="page-8-0"></span>**\$** othello [OPTIONS]

- **-b** <agent>, **--black** <agent> The agent type for black.
- **-w** <agent>, **--white** <agent> The agent type for white.

#### **--version**

Display the version and exit.

#### **--help**

Display a short help message and exit.

### **FOUR**

## **REFERENCE**

### <span id="page-10-3"></span><span id="page-10-0"></span>**4.1 Game**

- *[othello.game.game\\_state](#page-10-1)*
- *[othello.game.board](#page-11-0)*

These are the modules in the *othello.game* subpackage that deal with tracking the state of an Othello game.

### <span id="page-10-1"></span>**4.1.1 othello.game.game\_state**

<span id="page-10-2"></span>Game state module.

**class** othello.game.game\_state.**GameState**(*board*, *current\_player*, *move=None*,

*prev\_move=None*)

An Othello game state.

#### **board**

Board instance reflecting current state.

**current\_player** Player whose turn it is.

**last\_move** The last Move played.

```
second_last_move
```
The second to last Move played.

#### **apply\_move**(*move*)

Apply Move to GameState.

Parameters **move** ([Move](#page-13-0)) – Move to be applied.

Return type [GameState](#page-10-2)

Returns New GameState instance.

Raises *[InvalidMoveError](#page-11-1)* – If the move is illegal given the game state.

#### **is\_over**()

Returns whether game is over given the current state.

Return type bool

Returns True if game is over, False otherwise.

<span id="page-11-2"></span>**legal\_moves**()

Returns list of legal plays for the current player.

Return type List[[Point](#page-13-1)]

Returns List of Point instances that are legal plays.

**classmethod new\_game**(*board\_size=8*)

Constructor for initial game state.

Parameters **board\_size** (int) - Board size.

Return type [GameState](#page-10-2)

Returns Initial game state.

**winner**()

Returns whether game is over.

If a player has resigned, the other player is the winner. If neither player has resigned, the winner is the player with the most discs on the board. If they have an equal count, it is a draw.

Return type Optional[[Player](#page-12-0)]

Returns Player who won if there is a winner, None if it is a draw.

<span id="page-11-1"></span>**exception** othello.game.game\_state.**InvalidMoveError** Raised when passing while there are legal disc placements.

### <span id="page-11-0"></span>**4.1.2 othello.game.board**

Board module.

**class** othello.game.board.**Board**(*size*) Othello board.

Board instances keep track of what color discs are on what locations.

**size**

Board size.

**count\_discs**(*player*)

Count discs on board corresponding to the given player.

Parameters **player** ([Player](#page-12-0)) – Player whose discs are counted.

Return type int

Returns Disc count.

**get\_valid\_moves**(*player*)

Get valid moves and their captures.

Parameters player ([Player](#page-12-0)) – Player whose moves are considered.

Return type Dict[[Point](#page-13-1), List[[Point](#page-13-1)]]

Returns Dictionary mapping valid disc placements to discs captured by the move.

**place\_disc**(*player*, *point*)

Place disc corresponding to player at the given point.

If the move is valid, the Board instance will be updated to reflect the disc being at that point and all outflanked discs being reversed.

#### <span id="page-12-5"></span>Parameters

- **player** ([Player](#page-12-0)) The disc placed corresponds to this player.
- **point**  $(Point)$  $(Point)$  $(Point)$  The disc will be placed at this point.

Raises **[InvalidDiscPlacementError](#page-12-1)** – If disc cannot legally be placed at the given point.

#### Return type None

**exception** othello.game.board.**BoardSizeError** Raised when initializing Board object with invalid board size.

<span id="page-12-1"></span>**exception** othello.game.board.**InvalidDiscPlacementError** Raised when placing disc on Board at an invalid location.

### **4.2 Types**

- *[othello.game.player](#page-12-2)*
- *[othello.game.disc](#page-12-3)*
- *[othello.game.point](#page-13-2)*
- *[othello.game.move](#page-13-3)*

These are the modules in the *othello.game* subpackage that deal with types.

### <span id="page-12-2"></span>**4.2.1 othello.game.player**

Player module.

```
class othello.game.player.Player
     Player class representing a playable color.
```
**property other** Returns the other player color.

Return type [Player](#page-12-0)

Returns Player instance of opposite color.

### <span id="page-12-3"></span>**4.2.2 othello.game.disc**

<span id="page-12-4"></span>Disc module.

**class** othello.game.disc.**Disc** Disc object.

```
othello.game.disc.get_disc(player=None)
     Returns Disc object based on given player.
```
Returns the Disc object corresponding to the player color if a Player type is passed, or a blank Disc if no argument is passed.

```
Player]) - Disc will be made for this player (blank disc if
  None).
```
<span id="page-13-4"></span>Return type [Disc](#page-12-4)

Returns Corresponding Disc object.

### <span id="page-13-2"></span>**4.2.3 othello.game.point**

<span id="page-13-1"></span>Point module.

**class** othello.game.point.**Point** Point on board.

> **property col** Alias for field number 1

**property row** Alias for field number 0

### <span id="page-13-3"></span>**4.2.4 othello.game.move**

Move module.

```
exception othello.game.move.InvalidMoveError
     Raised upon invalid Move object initialization.
```

```
class othello.game.move.Move(point=None, is_pass=False, is_resign=False)
     Represents a player's move.
```
Should be instantiated with one of the defined alternative constructors.

**point**

Point to play if move is play, otherwise None.

**is\_play**

A boolean indicating if the move is play disc.

**is\_pass**

A boolean indicating if the move is pass.

### **is\_resign**

A boolean indicating if the move is resign.

#### **classmethod pass\_turn**()

Constructor for pass type Move.

Return type [Move](#page-13-0)

Returns A pass type Move instance.

#### **classmethod play**(*point*)

Constructor for play type Move.

Parameters **point**  $(Point) - A$  $(Point) - A$  $(Point) - A$  Point representing where to play.

Return type [Move](#page-13-0)

Returns A play type Move instance.

#### **classmethod resign**()

Constructor for resign type Move.

#### Return type [Move](#page-13-0)

Returns A resign type Move instance.

### <span id="page-14-2"></span>**4.3 Agents**

- *[othello.agent.base](#page-14-0)*
- *[othello.agent.human](#page-14-1)*
- *[othello.agent.random\\_bot](#page-15-0)*

The *othello.agent* package contains an abstract base class *Agent* that all agent classes should be derived from. New agent types can be registered as plugins.

### <span id="page-14-0"></span>**4.3.1 othello.agent.base**

Abstract base class for agents.

**class** othello.agent.base.**Agent** Agent abstract base class.

> **abstract select\_move**(*game\_state*) Select move given game state.

> > Return type [Move](#page-13-0)

### <span id="page-14-1"></span>**4.3.2 othello.agent.human**

Human agent module.

**class** othello.agent.human.**Human** Human agent.

> **static notation\_to\_move**(*move\_input*) Convert notation string to Point instance.

> > Parameters move\_input  $(str)$  – Notation to be converted.

Return type [Move](#page-13-0)

Returns Move.

**static point\_to\_notation**(*point*) Convert Point instance to notation string.

Parameters **point** (*[Point](#page-13-1)*) – Point to be converted.

Return type str

Returns Notation.

Raises **[NotationError](#page-15-1)** – No notation exists for given point.

#### **select\_move**(*game\_state*) Select move using user input.

Parameters **game\_state** ([GameState](#page-10-2)) – Current game state.

Return type [Move](#page-13-0)

Returns Move instance.

<span id="page-15-3"></span>**static validate\_input**(*move\_input*) Validate human input.

Parameters **move\_input** (str) – Notation input.

Raises **[InvalidInputError](#page-15-2)** – Input is not valid move notation.

Return type None

<span id="page-15-2"></span>**exception** othello.agent.human.**InvalidInputError** Exception class for when input is not a valid move selection.

<span id="page-15-1"></span>**exception** othello.agent.human.**NotationError** Exception class for when game notation related errors.

### <span id="page-15-0"></span>**4.3.3 othello.agent.random\_bot**

Random bot agent module.

**class** othello.agent.random\_bot.**RandomBot** RandomBot agent.

> **select\_move**(*game\_state*) Choose a random valid move.

> > Parameters **game\_state** ([GameState](#page-10-2)) – Current game state.

Return type [Move](#page-13-0)

Returns Move instance.

# **PYTHON MODULE INDEX**

### <span id="page-16-0"></span>o

othello.agent.base, [11](#page-14-0) othello.agent.human, [11](#page-14-1) othello.agent.random\_bot, [12](#page-15-0) othello.game.board, [8](#page-11-0) othello.game.disc, [9](#page-12-3) othello.game.game\_state, [7](#page-10-1) othello.game.move, [10](#page-13-3) othello.game.player, [9](#page-12-2) othello.game.point, [10](#page-13-2)

# **INDEX**

# <span id="page-18-0"></span>Symbols

```
--black <agent>
   command line option, 5
--help
   command line option, 5
--version
   command line option, 5
--white <agent>
   command line option, 5
-b <agent>
   command line option, 5
-w <agent>
   command line option, 5
```
# A

Agent (*class in othello.agent.base*), [11](#page-14-2) apply\_move() (*othello.game.game\_state.GameState method*), [7](#page-10-3)

# B

Board (*class in othello.game.board*), [8](#page-11-2) board (*othello.game.game\_state.GameState attribute*), [7](#page-10-3) BoardSizeError, [9](#page-12-5)

# $\mathsf{C}$

```
col() (othello.game.point.Point property), 10
command line option
   --black <agent>, 5
   5--version, 5
   --white <agent>, 5
   -b5
   -w5
count_discs() (othello.game.board.Board method),
       8
current_player (oth-
      ello.game.game_state.GameState attribute),
      7
D
```
Disc (*class in othello.game.disc*), [9](#page-12-5)

# G

GameState (*class in othello.game.game\_state*), [7](#page-10-3) get\_disc() (*in module othello.game.disc*), [9](#page-12-5) get\_valid\_moves() (*othello.game.board.Board method*), [8](#page-11-2)

# H

Human (*class in othello.agent.human*), [11](#page-14-2)

### I

```
InvalidDiscPlacementError, 9
InvalidInputError, 12
InvalidMoveError, 8, 10
is_over() (othello.game.game_state.GameState
        method), 7
is_pass (othello.game.move.Move attribute), 10
is_play (othello.game.move.Move attribute), 10
is_resign (othello.game.move.Move attribute), 10
```
### L

last\_move (*othello.game.game\_state.GameState attribute*), [7](#page-10-3)

legal\_moves() (*othello.game.game\_state.GameState method*), [8](#page-11-2)

### M

Move (*class in othello.game.move*), [10](#page-13-4)

### N

new\_game() (*othello.game.game\_state.GameState class method*), [8](#page-11-2) notation\_to\_move() (*othello.agent.human.Human static method*), [11](#page-14-2) NotationError, [12](#page-15-3)

# O

othello.agent.base (*module*), [11](#page-14-2) othello.agent.human (*module*), [11](#page-14-2) othello.agent.random\_bot (*module*), [12](#page-15-3) othello.game.board (*module*), [8](#page-11-2) othello.game.disc (*module*), [9](#page-12-5)

```
othello.game.game_state (module), 7
othello.game.move (module), 10
othello.game.player (module), 9
othello.game.point (module), 10
other() (othello.game.player.Player property), 9
```
# P

pass\_turn() (*othello.game.move.Move class method*), [10](#page-13-4) place\_disc() (*othello.game.board.Board method*), [8](#page-11-2) play() (*othello.game.move.Move class method*), [10](#page-13-4) Player (*class in othello.game.player*), [9](#page-12-5) Point (*class in othello.game.point*), [10](#page-13-4) point (*othello.game.move.Move attribute*), [10](#page-13-4) point\_to\_notation() (*othello.agent.human.Human static method*), [11](#page-14-2)

# R

RandomBot (*class in othello.agent.random\_bot*), [12](#page-15-3) resign() (*othello.game.move.Move class method*), [10](#page-13-4) row() (*othello.game.point.Point property*), [10](#page-13-4)

# S

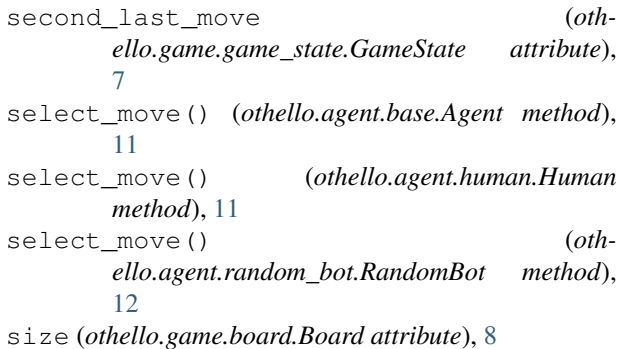

### V

validate\_input() (*othello.agent.human.Human static method*), [11](#page-14-2)

### W

winner() (*othello.game.game\_state.GameState method*), [8](#page-11-2)